## Package 'countgmifs'

October 12, 2022

Title Discrete Response Regression for High-Dimensional Data

Version 0.0.2

Description Provides a function for fitting Poisson and negative binomial regression models when the number of parameters exceeds the sample size, using the the generalized monotone incremental forward stagewise method.

**Depends**  $R$  ( $>= 3.5.0$ ), MASS

License GPL  $(>= 2)$ 

Encoding UTF-8

LazyData true

RoxygenNote 6.0.1.9000

NeedsCompilation no

Author Kellie Archer [aut, cre]

Maintainer Kellie Archer <archer.43@osu.edu>

Repository CRAN

Date/Publication 2020-01-08 14:20:02 UTC

### R topics documented:

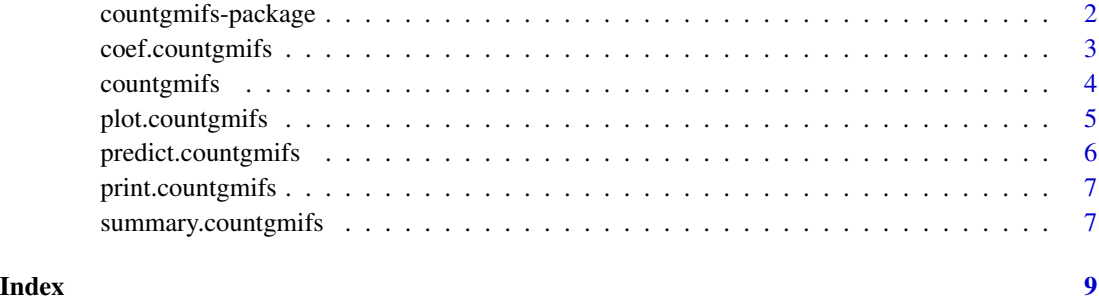

<span id="page-1-0"></span>countgmifs-package *Discrete Response Regression for High-Dimensional Data: Discrete Response Generalized Monotone Incremental Forward Stagewise Regression*

#### Description

This package provides a function that fits a Poisson or negative binomial model when the number of parameters exceeds the sample size, using the the generalized monotone incremental forward stagewise method.

#### Details

The DESCRIPTION file:

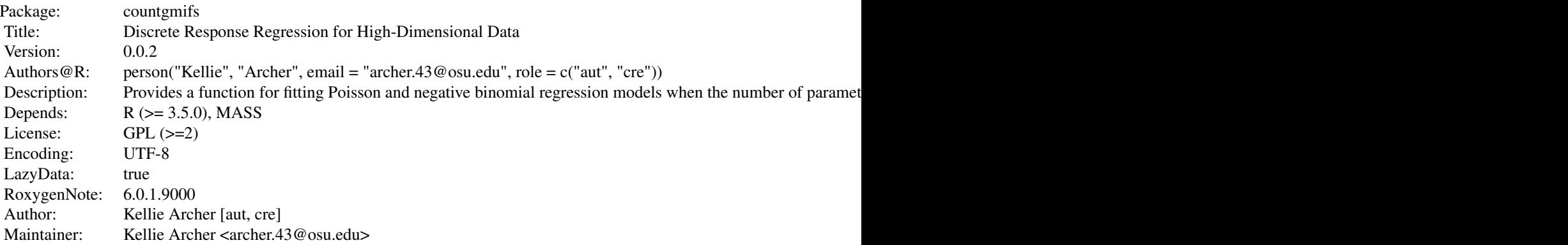

Index of help topics:

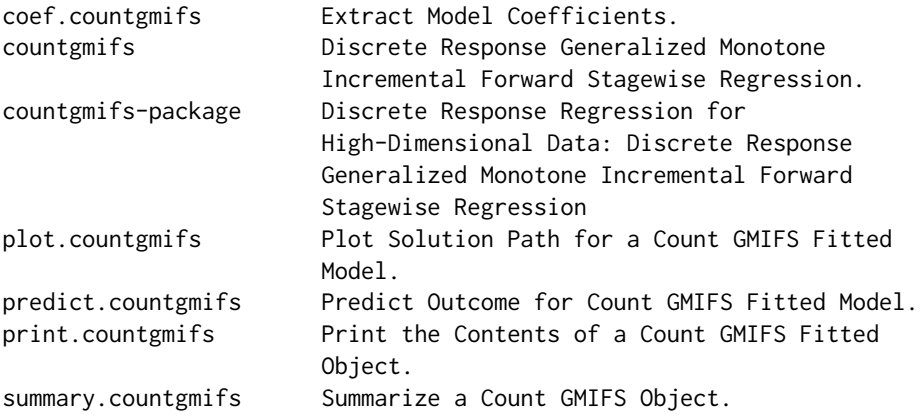

This package contains functions for fitting a penalized discrete response model (either negative binomial or Poisson) and extracting estimated coefficients, predictions, and plots. The model and

#### <span id="page-2-0"></span>coef.countgmifs 3

methods can be used when the response to be predicted is discrete, and is particularly relevant when there are more covariates than observations.

#### Author(s)

NA Kellie J. Archer <archer.43@osu.edu>

Maintainer: NA Kellie J. Archer <archer.43@osu.edu>

#### References

Makowski M., Archer K.J. (2015) Generalized monotone incremental forward stagewise method for modeling count data: application predicting micronuclei frequency. *Cancer Informatics*, 14(Suppl 2), 97–105.

<span id="page-2-1"></span>coef.countgmifs *Extract Model Coefficients.*

#### Description

A generic function which extracts the model coefficients from a fitted model object fit using countgmifs

#### Usage

```
## S3 method for class 'countgmifs'
coef(object, model.select = "BIC", ...)
```
#### Arguments

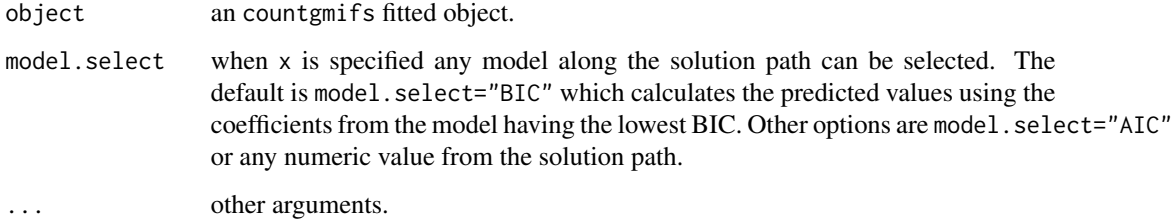

#### See Also

See Also [countgmifs](#page-3-1), [predict.countgmifs](#page-5-1), [summary.countgmifs](#page-6-1), [plot.countgmifs](#page-4-1)

<span id="page-3-1"></span><span id="page-3-0"></span>countgmifs *Discrete Response Generalized Monotone Incremental Forward Stagewise Regression.*

#### Description

This function can fit a Poisson or negative binomial model when the number of parameters exceeds the sample size, using the the generalized monotone incremental forward stagewise method.

#### Usage

```
countgmifs(formula, data, x = NULL, offset, subset, epsilon = 0.001,
  tol = 1e-05, scale = TRUE, verbose = FALSE, family = "nb", ...)
```
#### Arguments

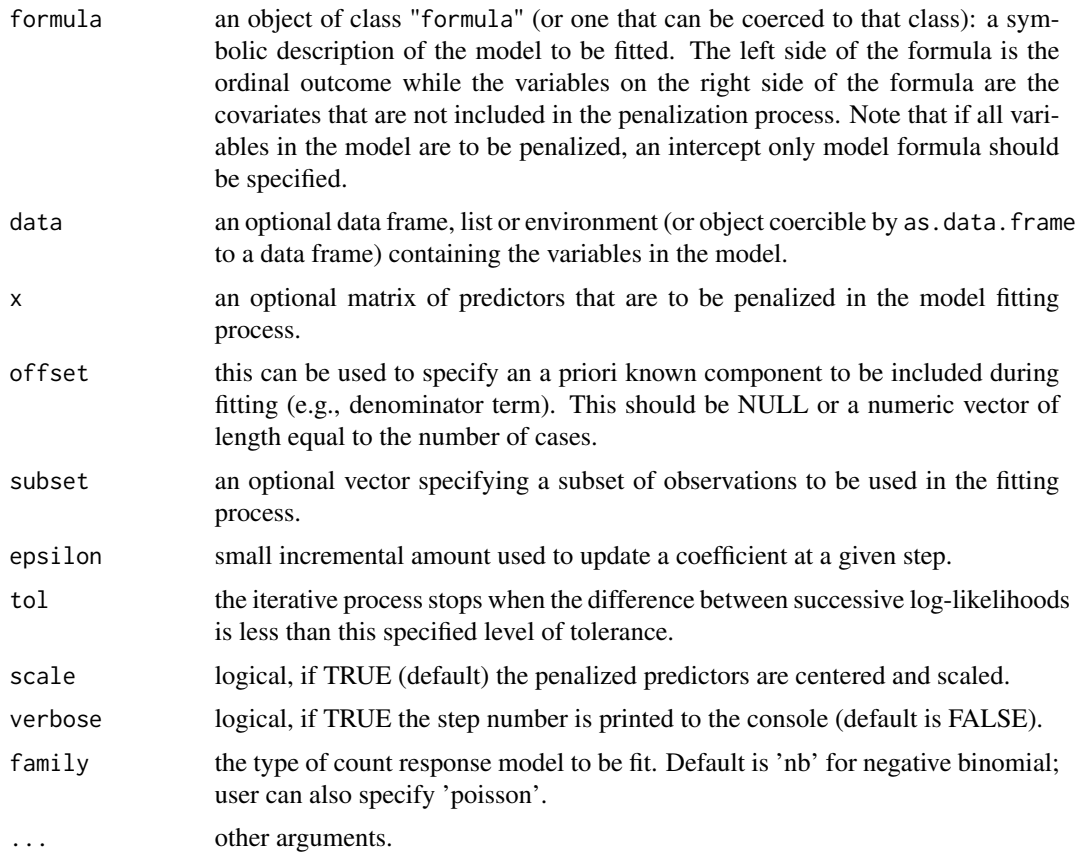

#### See Also

See Also [coef.countgmifs](#page-2-1), [summary.countgmifs](#page-6-1), [predict.countgmifs](#page-5-1), [plot.countgmifs](#page-4-1)

#### <span id="page-4-0"></span>plot.countgmifs 5

#### Examples

```
set.seed(26)
n <- 50 # Sample size
p <- 500 # Number of covariates
intercept<- .5
#True parameter values for the 500 covariates
beta<- c(log(1.5), log(1.5), -log(1.5), -log(1.5), -log(1.5), rep(0,495))
alpha<- 0.5 # Intercept
x<- matrix(rnorm(n*p,0,1), nrow=n, ncol=p, byrow=TRUE) #Covariate values
colnames(x)<- paste("Var",1:p, sep="")
mu < - exp(intexcept + crossprod(t(x),beta))y<- rnbinom(n=n, size=1/alpha ,mu=mu) # Discrete response
data<- data.frame(y,x)
nb<-countgmifs(y ~ 1 , data=data, offset=NULL, x=x, epsilon=0.01, tol=0.001,
       scale=TRUE, verbose=FALSE)
coef.AIC<-coef(nb, model.select="AIC")
coef.AIC[coef.AIC!=0]
predict(nb, model.select="AIC")
plot(predict(nb, model.select="AIC"), y)
plot(nb)
```
<span id="page-4-1"></span>plot.countgmifs *Plot Solution Path for a Count GMIFS Fitted Model.*

#### **Description**

This function plots either the coefficient path, the AIC, or the log-likelihood for a fitted countgmifs object.

#### Usage

```
## S3 method for class 'countgmifs'
plot(x, type = "trace", xlab = NULL, ylab = NULL,main = NULL, ...)
```
#### Arguments

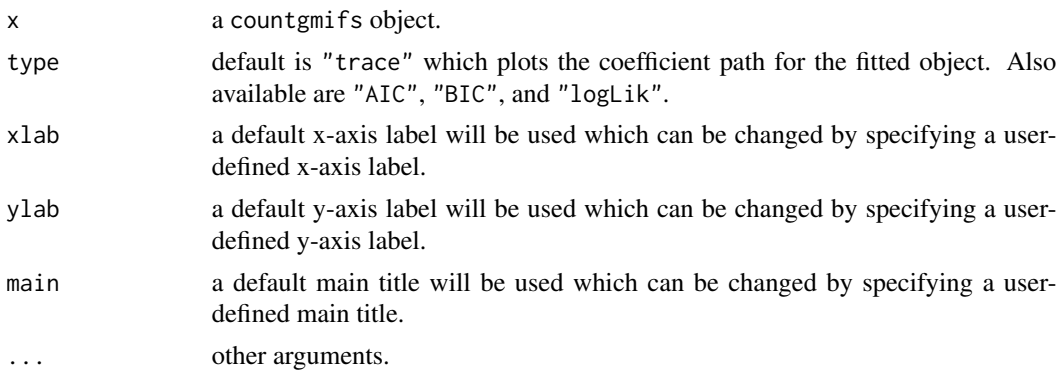

<span id="page-5-0"></span>See Also [countgmifs](#page-3-1), [coef.countgmifs](#page-2-1), [summary.countgmifs](#page-6-1), [predict.countgmifs](#page-5-1)

<span id="page-5-1"></span>predict.countgmifs *Predict Outcome for Count GMIFS Fitted Model.*

#### Description

This function returns a numeric vector that is the predicted response from the countgmifs fitted object.

#### Usage

```
## S3 method for class 'countgmifs'
predict(object, neww = NULL, newdata, newx = NULL,
 model.select = "BIC", newoffset=NULL, ...)
```
#### Arguments

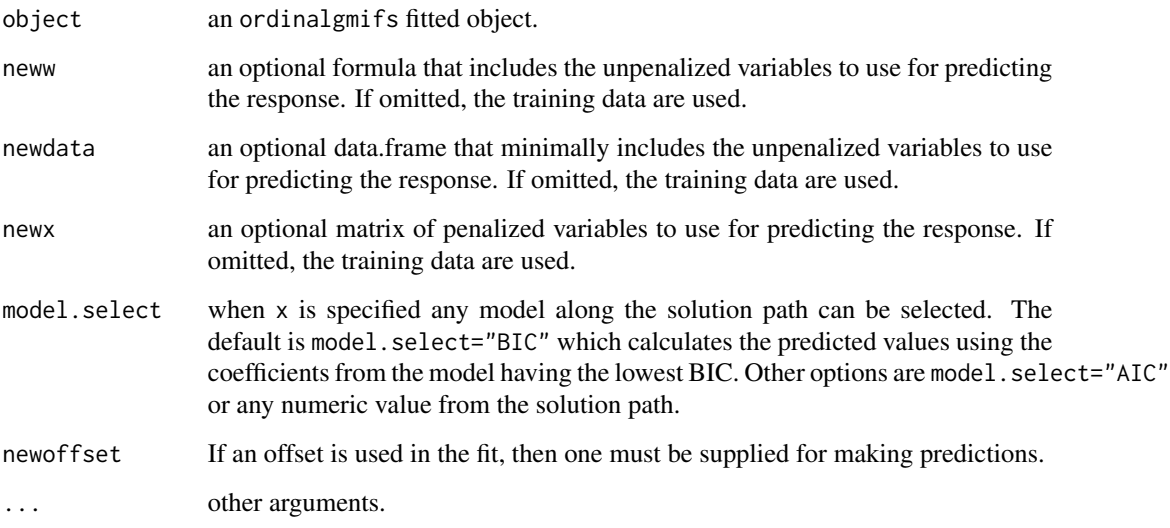

#### See Also

See Also [countgmifs](#page-3-1), [coef.countgmifs](#page-2-1), [summary.countgmifs](#page-6-1), [plot.countgmifs](#page-4-1)

<span id="page-6-0"></span>print.countgmifs *Print the Contents of a Count GMIFS Fitted Object.*

#### Description

This function prints the names of the list objects from an countgmifs fitted model

#### Usage

```
## S3 method for class 'countgmifs'
print(x, \ldots)
```
#### Arguments

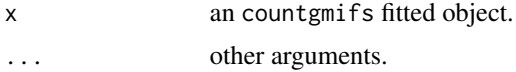

#### See Also

See Also [countgmifs](#page-3-1), [coef.countgmifs](#page-2-1), [summary.countgmifs](#page-6-1), [plot.countgmifs](#page-4-1)

<span id="page-6-1"></span>summary.countgmifs *Summarize a Count GMIFS Object.*

#### Description

Prints the following items extracted from the fitted countgmifs object: the family used and model parameter estimates. For models that include x, the parameter estimates, AIC, BIC, and loglikelihood are printed for indicated model.select step or if model.select is not supplied the step at which the minimum BIC was observed.

#### Usage

```
## S3 method for class 'countgmifs'
summary(object, model.select = "BIC", ...)
```
#### Arguments

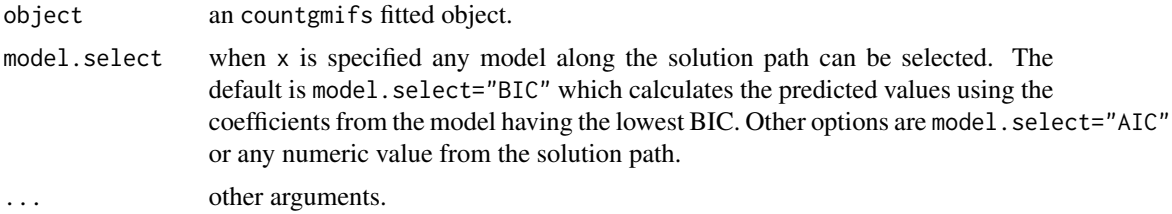

#### <span id="page-7-0"></span>See Also

See Also [countgmifs](#page-3-1), [coef.countgmifs](#page-2-1), [predict.countgmifs](#page-5-1), [plot.countgmifs](#page-4-1)

# <span id="page-8-0"></span>Index

∗ methods coef.countgmifs, [3](#page-2-0) countgmifs, [4](#page-3-0) plot.countgmifs, [5](#page-4-0) predict.countgmifs, [6](#page-5-0) print.countgmifs, [7](#page-6-0) summary.countgmifs, [7](#page-6-0) ∗ models countgmifs-package, [2](#page-1-0) ∗ package countgmifs-package, [2](#page-1-0) ∗ regression countgmifs, [4](#page-3-0) countgmifs-package, [2](#page-1-0) coef.countgmifs, [3,](#page-2-0) *[4](#page-3-0)*, *[6–](#page-5-0)[8](#page-7-0)* countgmifs, *[3](#page-2-0)*, [4,](#page-3-0) *[6](#page-5-0)[–8](#page-7-0)* countgmifs-package, [2](#page-1-0)

fitted.countgmifs *(*predict.countgmifs*)*, [6](#page-5-0)

plot.countgmifs, *[3,](#page-2-0) [4](#page-3-0)*, [5,](#page-4-0) *[6–](#page-5-0)[8](#page-7-0)* predict.countgmifs, *[3,](#page-2-0) [4](#page-3-0)*, *[6](#page-5-0)*, [6,](#page-5-0) *[8](#page-7-0)* print.countgmifs, [7](#page-6-0)

summary.countgmifs, *[3,](#page-2-0) [4](#page-3-0)*, *[6,](#page-5-0) [7](#page-6-0)*, [7](#page-6-0)